How Do I Backup My Email In [Outlook](http://doc.manualget.ru/goto.php?q=How Do I Backup My Email In Outlook 2010) 2010 >[>>>CLICK](http://doc.manualget.ru/goto.php?q=How Do I Backup My Email In Outlook 2010) HERE<<<

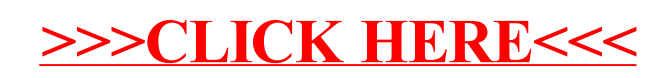